## Trio stealth g2 firmware

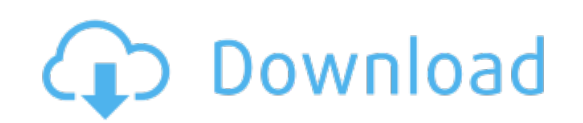

Download: trio stealth g2 [firmware](http://85.fastdownloadportal.ru/?dl&keyword=trio+stealth+g2+firmware&source=pdf_sites)